## <span id="page-0-0"></span>Chapter 2: First Order DE §2.8 Numerical Solutions: Euler's Method

Satya Mandal, KU

6 February 2018

Satya Mandal, KU Chapter 2: First Order DE §2.8 Numerical Solutions: Euler's

 $AB = 4B + 1$ 

#### First Order DE

 $\triangleright$  Recall the general form of the First Order ODEs (FODE):

<span id="page-1-0"></span>
$$
\frac{dy}{dt} = f(t, y) \tag{1}
$$

 $\triangleright$  We can give analytic solutions to an ODE [\(1\)](#page-1-0), only when it has some particular structure (e.g. Linear, separable, Homogeneous, Bernoulli's, Exact and others).

 $4.50 \times 4.70 \times 4.70 \times$ 

## **Objective**

- For a solution  $y = \varphi(t)$  of [\(1\)](#page-1-0), passing through  $(t_0, y_0)$ , where  $y_0 := \varphi(t_0)$ , we have the following:
	- In The tangent to the graph of  $y = \varphi(t)$ , at  $(t_0, y_0)$ , is  $m_0 = f(t_0, y_0)$ . Hence, the equation to the tangent is

 $y - y_0 = m_0(t - t_0)$ , which can be computes from ([1](#page-1-0)),

without actually computing  $y = \varphi(t)$ .

- It also appears that we can sketch the graph of  $y = \varphi(t)$ , approximately, just by connecting the direction fields.
- $\blacktriangleright$  In this section, we compute approximate solutions to the ODE [\(1\)](#page-1-0), following the above.

イロメ イ母メ イヨメ イヨメー ヨー

#### <span id="page-3-0"></span>Euler's Method

Let  $y = \varphi(t)$  be a solution to the ODE [\(1\)](#page-1-0), passing through a point  $(t_0, y_0)$ , (hence  $y_0 = \varphi(t_0)$ ).

► Rewrite the equation to the tangent to  $y = \varphi(t)$ ,

at 
$$
(t_0, y_0):
$$
  $y = y_0 + f(t_0, y_0)(t - t_0)$ 

- $\blacktriangleright$  The Notation " $\approx$ " would mean "approximately equal".
- If  $t = t_1$  is close enough to  $t_0$  then  $\varphi(t_1) \approx v_0 + f(t_0, v_0)(t_1 - t_0)$ . So, use

 $y_1 := y_0 + f(t_0, y_0)(t_1 - t_0)$  as an approximation to  $\varphi(t_1)$ .

#### Continued: Euler's Method

 $\blacktriangleright$  Compare three lines:

$$
\left\{\begin{array}{l} y = \varphi(t_1) + f(t_1, \varphi(t_1))(t - t_1) \\ y = y_1 + f(t_1, \varphi(t_1))(t - t_1) \\ y = y_1 + f(t_1, y_1)(t - t_1) \end{array}\right.
$$

The first line is the tangent to  $y = \varphi(t)$ , at  $(t_1, \varphi(t_1))$ . The  $2^{nd}$ -line is parallel to the  $1^{st}$ , passing through  $(t_1, y_1)$ . The 3<sup>rd</sup> passes through  $(t_1, v_1)$ , with slope  $= f(t_1, v_1)$ .

► Since  $y_1 \approx \varphi(t_1)$ , use the 3<sup>rd</sup>-line as an approximation to the first, if t is close enough to  $t_1$ .

へのへ

• It 
$$
t = t_2
$$
 is close enough to  $t_1$ , then

$$
\varphi(t_2) \approx \varphi(t_1) + f(t_1, \varphi(t_1)) (t_2-t_1) \approx y_1 + f(t_1, y_1) (t_2-t_1)
$$

Use

 $y_2 := y_1 + f(t_1, y_1)(t_2 - t_1)$  as an approximation to  $\varphi(t_2)$ .

 $\triangleright$  The process continues, and we have a sequence of points

$$
(t_0, y_0), (t_1, y_1), (t_2, y_2), \cdots, (t_n, y_n), \cdots
$$
  
with  $\varphi(t_n) \approx y_n$ .

イロメ イ母メ イ君メ イ君メー 君

## Problem solving: Euler's Method

 $\triangleright$  Given an initial value problem (IVP)

$$
\begin{cases}\n\frac{dy}{dt} = f(t, y) \\
y(t_0) = y_0\n\end{cases}
$$
\n(2)

we will be asked to use Euler Method and approximate  $\varphi(T)$ , for some T.

- If Startin at  $t = t_0$ , attempt to reach T, in n equal jump of time interval h.
- ► Either *h* or *n* will be given. We will have  $h = \frac{T-t_0}{n}$ .
- $\triangleright$  We will take  $t_0 = t_0, t_1 = t_0 + h, t_2 = t_1 + h, \ldots$
- ► We will have  $\varphi(t_n) \approx y_n = y_{n-1} + f(t_{n-1}, y_{n-1})h$

#### <span id="page-7-0"></span>Tools: Matlab and Excel

- $\triangleright$  A word of wisdom: Never do any computation by hand.
- $\blacktriangleright$  For this section, use one or both of the following:
	- $\blacktriangleright$  Use MS excel
	- $\triangleright$  Use my matlab program "Euler14". Direction is given in my site.
	- $\triangleright$  To use "Euler14" give command Euler14(n, t<sub>0</sub>, t<sub>1</sub>, y<sub>0</sub>), where  $(t_0, y_0)$  is the initial value,  $t_1$  is the final t-value. And  $n = \frac{t_1 - t_0}{h}$ .

イ押 トライチ トラチャー

[Example 1](#page-8-0) [Example 2](#page-16-0) [Example 3](#page-20-0)

## <span id="page-8-0"></span>Example 1

Consider the IVP

$$
\begin{cases} \frac{dy}{dt} = 2t \\ y(0) = 1 \end{cases}
$$

- ► Compute the analytic solution  $y = \varphi(t)$  of the ODE, and evaluate  $\varphi(1)$ .
- In Use Euler's Method to approximate the solution at  $t = 1$ with  $h = .1, .05, .025$
- ► Compare that actual value  $\varphi(1)$  and the approximated value.

イロメ マ母 トラ ミッショント

#### Solution:

The ODE can be solved by a simple antiderivative:

$$
y = \varphi(t) = \int 2t dt + c = t^2 + c \Longrightarrow y = \varphi(t) = t^2 + 1
$$

So,  $\varphi(1) = 1$ .

Next, use Euler Method Approximation. We give two options:

- $\triangleright$  Use simple excel program.
- $\triangleright$  Use the Matlab program Euler14 that I will give you.

イロメ マ母 トラ ミュート

#### Euler Method Approximation

#### We have

$$
y_n = y_{n-1} + f(t_{n-1}, y_{n-1})h = y_{n-1} + 2t_{n-1}h
$$

We do some of them by hand: We have, with  $h = .1$ :

\n- \n
$$
t_0 = 0
$$
 and  $y_0 = 1$ .\n
\n- \n $t_1 = .1$  and  $y_1 = 1 + 2 \times 0 \times .1 = 1$ \n
\n- \n $t_2 = t_1 + h = .2$  and  $y_2 = 1 + 2 \times .1 \times .1 = 1.02$ \n
\n- \n $t_3 = t_2 + h = .3$  and  $y_3 = 1.02 + 2 \times .2 \times .1 = 1.06$ \n
\n- \n $t_4 = t_3 + h = .4$  and  $y_4 = 1.06 + (2 \times .3) \times .1 = 1.12$ \n
\n

イロメ マ母 トラ ミュート

 $2Q$ 

#### **Continued**

For this first problem, we do a chart with the actual values (with  $h = .1$ )

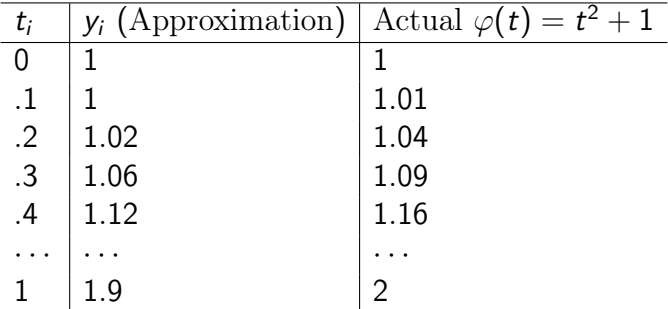

イロト イ母 トイ ヨ トイ ヨ トー

重

[Example 1](#page-8-0) [Example 2](#page-16-0) [Example 3](#page-20-0)

#### Euler14 Outputs

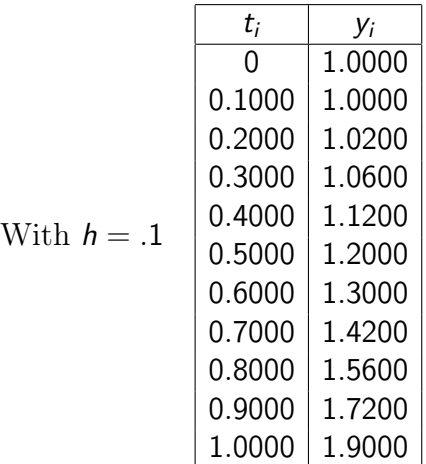

Satya Mandal, KU [Chapter 2: First Order DE §2.8 Numerical Solutions: Euler's Method](#page-0-0)

メロト メ都 トメ きょ メ きょう

È

[Example 1](#page-8-0) [Example 2](#page-16-0) [Example 3](#page-20-0)

#### Euler14 Outputs

With

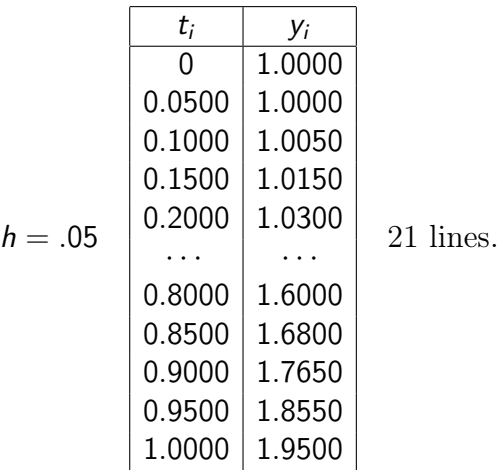

Satya Mandal, KU [Chapter 2: First Order DE §2.8 Numerical Solutions: Euler's Method](#page-0-0)

メロト メタト メミト メミト

重

[Example 1](#page-8-0) [Example 2](#page-16-0) [Example 3](#page-20-0)

#### Euler14 Outputs

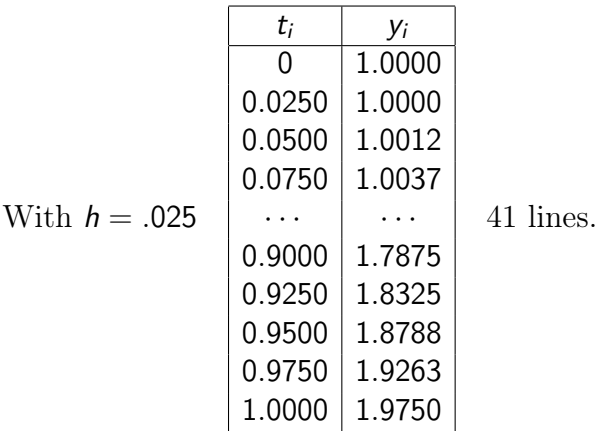

メロト メ都 トメ きょ メ きょう

重

<span id="page-15-0"></span>The Approximated graph of the integral curve  $y = \varphi(t) = t^2 + 1$ : with  $h = .025$ .

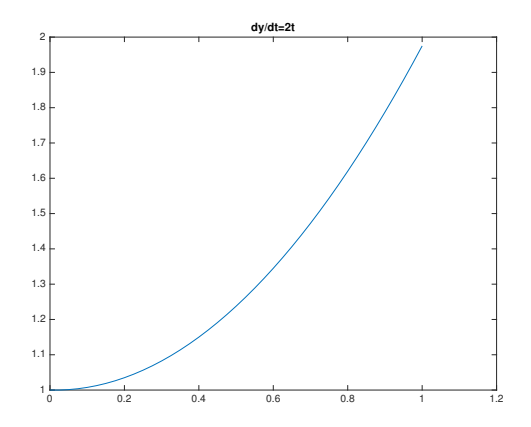

 $\mathbf{A}$  $\mathbf{B}$   $\mathbf{A}$   $\mathbf{B}$   $\mathbf{A}$ 

→ 重

**II** ≣  $2Q$ 

#### <span id="page-16-0"></span>Example 2

Consider the IVP

$$
\begin{cases} \frac{dy}{dt} = -\cos t \\ y(0) = 1 \end{cases}
$$

- ► Compute the analytic solution  $y = \varphi(t)$  of the ODE, and evaluate  $\varphi(\pi)$ .
- In Use Euler's Method to approximate the solution at  $t = \pi$ with 30 steps. That means  $h=\frac{\pi}{30}\approx .1047$
- ► Compare that actual value  $\varphi(\pi)$  and the approximated value.

イロメ マ母 トラ ミトラ オチャー

## Solution:

The ODE can be solved by a simple antiderivative:

$$
\begin{cases}\n y = \varphi(t) = -\int \cos t dt + c \\
 y(0) = 1\n\end{cases} \Longrightarrow y = \varphi(t) = -\sin t + 1
$$

So,  $\varphi(\pi) = 1$ .

Next, use Euler Method Approximation. We give two options:

- $\triangleright$  Use simple excel program.
- $\triangleright$  Use the Matlab program Euler14 that I will give you.

イロメ マ母 トラ ミュート

[Example 1](#page-8-0) [Example 2](#page-16-0) [Example 3](#page-20-0)

#### <span id="page-18-0"></span>Euler14 Outputs

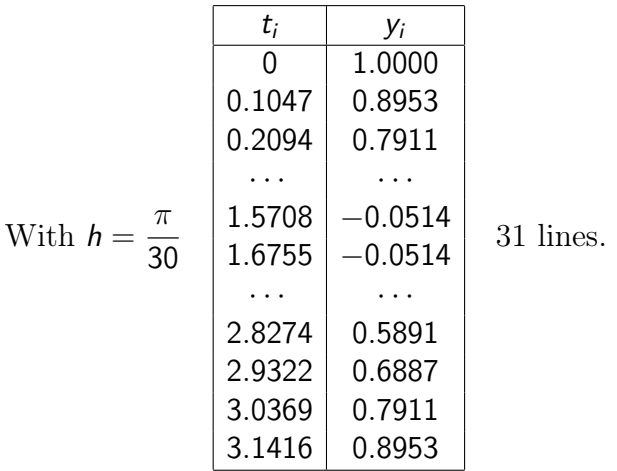

Satya Mandal, KU [Chapter 2: First Order DE §2.8 Numerical Solutions: Euler's Method](#page-0-0)

メロメ メ都 メメモメ メモメ

重

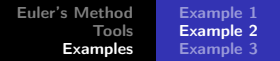

<span id="page-19-0"></span>The Approximated graph of the integral curve  $y = \varphi(t) = -\sin t + 1$ : with  $h = \frac{\pi}{30}$ .

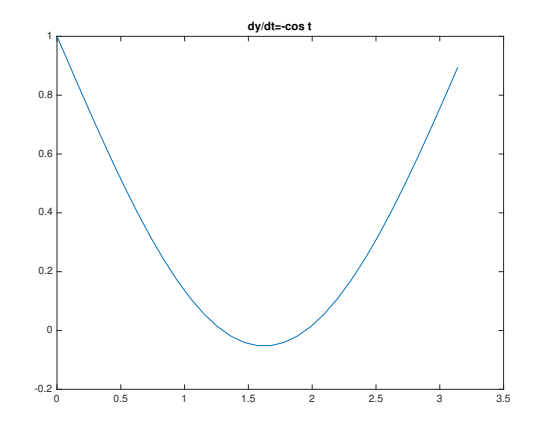

The table and the graph show negative values for  $y = \varphi(t) = -\sin t + 1$  $y = \varphi(t) = -\sin t + 1$  $y = \varphi(t) = -\sin t + 1$  $y = \varphi(t) = -\sin t + 1$  $y = \varphi(t) = -\sin t + 1$  $y = \varphi(t) = -\sin t + 1$ , which shows the [li](#page-18-0)[mit](#page-20-0)a[ti](#page-19-0)[o](#page-20-0)n[s](#page-16-0) [o](#page-19-0)[f](#page-20-0) [E](#page-8-0)[ul](#page-27-0)[er](#page-0-0)  $000$ Satya Mandal, KU Chapter 2: First Order DE §2.8 Numerical Solutions: Euler's

#### <span id="page-20-0"></span>Example 3

Consider the following wo IVPs

$$
\begin{cases} \frac{dy}{dt} = y - t \\ y(0) = 1 \end{cases} \qquad nd \qquad \begin{cases} \frac{dy}{dt} = y - t \\ y(0) = 0 \end{cases}
$$

- ► Compute the analytic solution  $y = \varphi(t)$  of the ODE, and evaluate  $\varphi(1)$ .
- In Use Euler's Method to approximate the solutions at  $t = 1$ with  $h = 0.025$
- ► Compare that actual value  $\varphi(1)$  and the approximated value.

イロメ イ母メ イラメ イラメート

#### Solution:

- ► The ODE can be written as:  $\frac{dy}{dt} y = -t$ , which is linear.
- ► With integrating factor  $\mu(t) = r^{-t}$ , we have

$$
e^{-t}y = \int -te^{-t}dt + c = te^{-t} + e^{-t} + c \Longrightarrow y = 1 + t + ce^{t}
$$

 $\triangleright$  So, solutions, in these two cases:

$$
\begin{cases}\n\text{If } y(0) = 1 & y = \varphi(t) = 1 + t \\
\text{If } y(0) = 0 & y = \psi(t) = 1 + t - e^t \\
\varphi(1) = 2 - e^t\n\end{cases}
$$

 $(0.11)$   $(0.11)$   $(0.11)$   $(0.11)$   $(0.11)$   $(0.11)$ 

 $2Q$ 

## Euler14 Outputs: The case  $y(0) = 1$

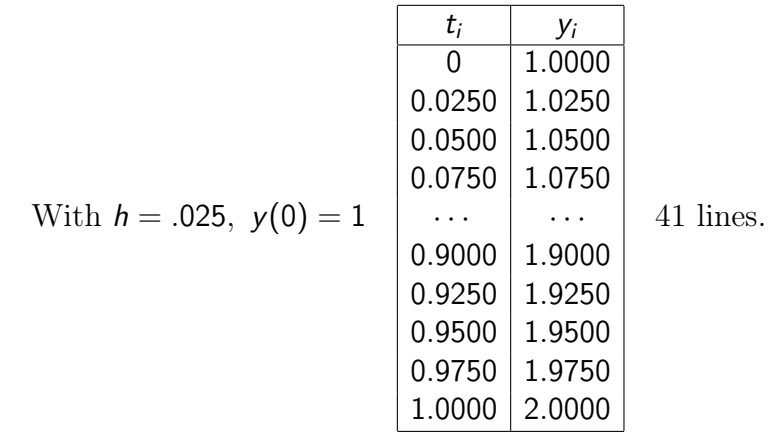

Satya Mandal, KU Chapter 2: First Order DE §2.8 Numerical Solutions: Euler's

メロト メタト メミト メミト

重

# The Case  $y(0) = 1$

#### The Approximated graph of the integral curve  $y = \varphi(t) = t + 1$ :

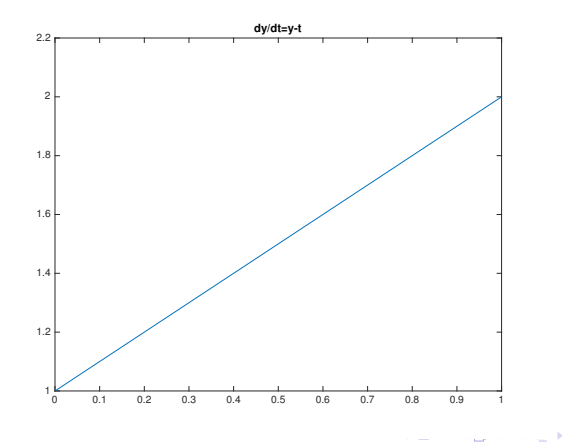

Satya Mandal, KU Chapter 2: First Order DE §2.8 Numerical Solutions: Euler's

 $2Q$ 

Ξ

#### **Continued**

#### This one is a straight line and matched perfectly, with actual values of  $y = t + 1$ .

メロト メタト メミト メミト

 $2Q$ 

э

## Euler14 Outputs: The case  $y(0) = 0$

$$
\text{With } h = .025, \ y(0) = 0 \qquad \begin{array}{|l|l|} \hline t_i & y_i \\ \hline 0 & 0 \\ 0.0250 & 0 \\ 0.0500 & -0.0006 \\ 0.0750 & -0.0019 \\ 0.1000 & -0.0038 \\ \cdots \\ 0.9250 & -0.5683 \\ 0.9500 & -0.6057 \\ 0.9750 & -0.6446 \\ 1.0000 & -0.6851 \end{array} \qquad \text{41 lines.}
$$

Satya Mandal, KU Chapter 2: First Order DE §2.8 Numerical Solutions: Euler's

イロメ イ部メ イ君メ イ君メー

重

#### Continued

Note 
$$
\psi(1) = 2 - e \approx -.7183
$$
.

メロメ メタメ メミメ メミメー

 $\Xi^-$ 

# <span id="page-27-0"></span>The Case  $y(0) = 0$

The Approximated graph of the integral curve  $y=\psi(t)=t+1-e^t$ :

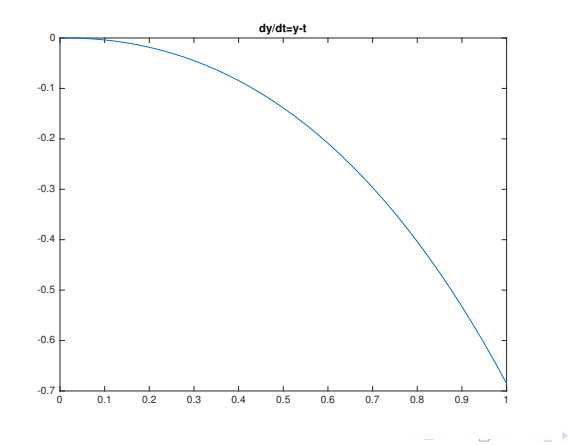

Satya Mandal, KU Chapter 2: First Order DE §2.8 Numerical Solutions: Euler's

 $2Q$ 

Ξ